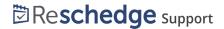

## Generating Reports in Reschedge

Last Modified on 02/26/2019 10:38 am EST

Reschedge provides the ability to generate multiple Reports to cover all scheduling activity that is performed across the organization.

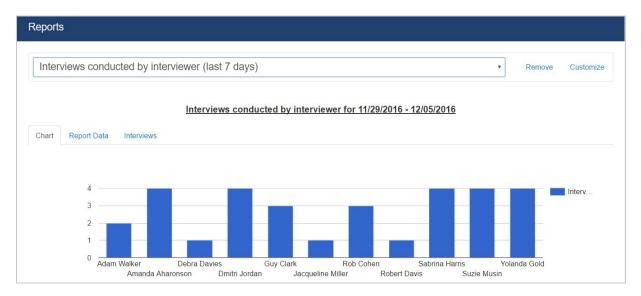

You can use the existing Reports that come with your account, grouping Interviews by different periods, by Interviewer, or by Reschedge User.

You can also customize your own Reports, using various variables and Filters, giving you full control over the report output.

You can view the Report as a graphic format, tabular format, or the list of Interviews that the Report consists of by switching between the different views.

You can also export the data as CSV and save it for further analysis.